# Utah State University [DigitalCommons@USU](https://digitalcommons.usu.edu/)

[All Graduate Plan B and other Reports](https://digitalcommons.usu.edu/gradreports) **Graduate Studies** Graduate Studies

1975

# Multivariate Analysis of Variance for Simple Designs

Yin-Yin Chen Utah State University

Follow this and additional works at: [https://digitalcommons.usu.edu/gradreports](https://digitalcommons.usu.edu/gradreports?utm_source=digitalcommons.usu.edu%2Fgradreports%2F1166&utm_medium=PDF&utm_campaign=PDFCoverPages)

**Part of the [Applied Statistics Commons](http://network.bepress.com/hgg/discipline/209?utm_source=digitalcommons.usu.edu%2Fgradreports%2F1166&utm_medium=PDF&utm_campaign=PDFCoverPages)** 

#### Recommended Citation

Chen, Yin-Yin, "Multivariate Analysis of Variance for Simple Designs" (1975). All Graduate Plan B and other Reports. 1166.

[https://digitalcommons.usu.edu/gradreports/1166](https://digitalcommons.usu.edu/gradreports/1166?utm_source=digitalcommons.usu.edu%2Fgradreports%2F1166&utm_medium=PDF&utm_campaign=PDFCoverPages) 

This Report is brought to you for free and open access by the Graduate Studies at DigitalCommons@USU. It has been accepted for inclusion in All Graduate Plan B and other Reports by an authorized administrator of DigitalCommons@USU. For more information, please contact [digitalcommons@usu.edu](mailto:digitalcommons@usu.edu).

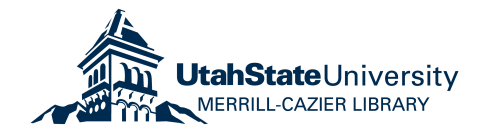

## MULTIVARIATE ANALYSIS OF VARIANCE

## FOR SIMPLE DESIGNS

*by* 

**Yin-** Yin Chen

A report submitted in partial fulfillment of the requirements for the degree

of

### MASTER OF SCIENCE

**in** 

Applied Statistics

Plan B

Approved:

# **UTAH** STATE UNIVERSITY Logan, Utah

# TABLE OF CONTENTS

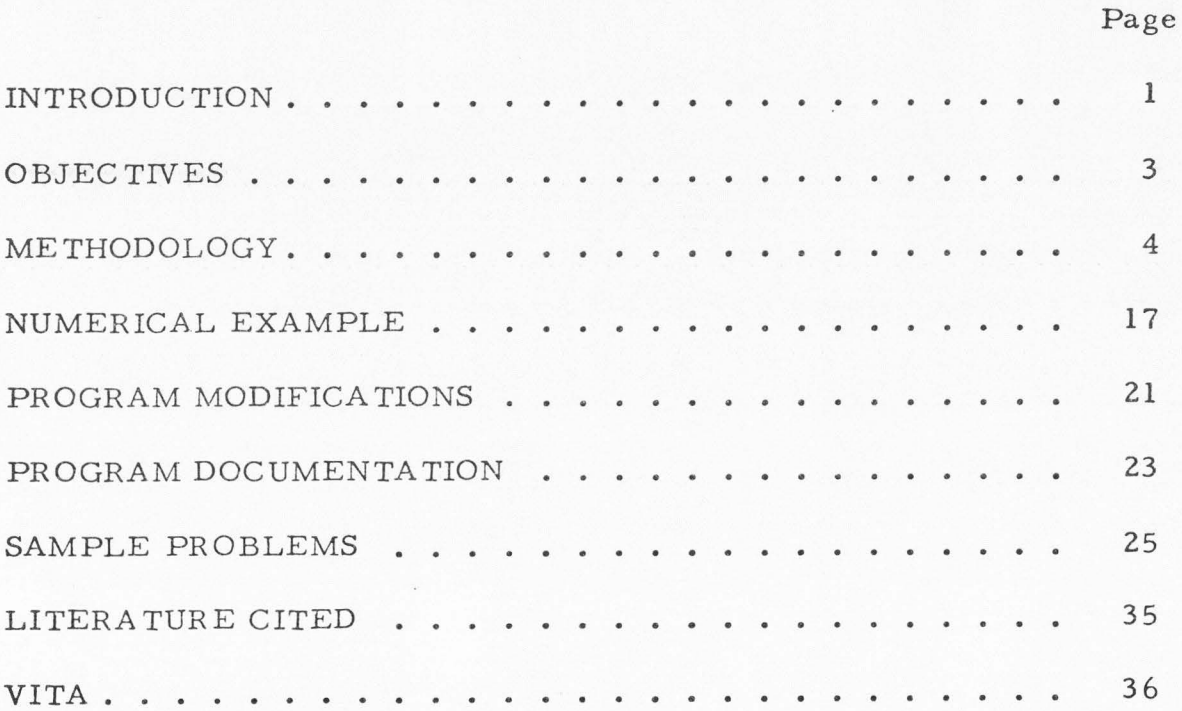

ii

#### INTRODUCTION

The analysis of variance is a well known tool for testing how treatments change the average response of experimental units. The essence of the procedure is to compare the variation among means of groups of units subjected to the same treatment with the within treatment variation. If the variation among means is large with respect to the within group variation we are likely to conclude that the treatments caused the variation and hence we say the treatments cause some change in the group means.

The usual analysis of variance checks how far apart the group means are in a single scale of measurement. Almost all researchers are interested in how the treatments affect more than one characteristic (variable) of their experimental units. A typical usage of such data is to run a standard analysis of variance on each variable. This procedure can be very misleading when trying *to* interpret the results. Most of the time there are strong correlations among these variables and hence if one variable tests significant the others will also. The multivariate analysis of variance provides a way of performing valid tests regardless of the correlation structure among the variables of interest.

The multivariate analysis of variance compares the distance the treatments are apart in multidimensional space with the multidimensional variance/ covariance structure of the observations about the treatment means. Treatments that are far apart will likely be judged as being different.

Multivariate procedures are relatively unused for two primary reasons. The computational procedures are complex and there have been very few computer programs written to do them. This report is an attempt to encourage research workers to use more multivariate procedures.

#### OBJECTIVES

The report has two basic objectives:

1. To provide a computer program capable of performing the multivariate analysis of variance for the simple experimental designs; completely randomized, randomized block and Latin square designs.

2. To document the computer program and illustrate its usage. The first objective will be met by adding multivariate capabilities to the program called BASIC that was developed by Greenhalgh (1967). The second objective will be met by making the necessary modification to the BASIC documentation and providing several illustrations of usage.

#### METHODOLOGY

Multivariate analysis of variance is a generalization of univariate analysis of variance. For the one-way univariate analysis of variance, the jth observation from ith population is assumed *to* be generated by the linear model  $Y_{ij} = \mu + \tau_i + e_{ij}$  in which  $\mu$  is an overall mean,  $\tau_i$  is an effect due to ith treatment, and  $e_{\perp}$  is a normal random variable with lJ mean zero and variance  $\sigma^2$ . All  $e_{ij}$ 's are assumed independently dist: buted. The hypothesis of equal population means  $H_0: \mu_1 = \mu_2 \dots = \mu_g$ is an elementary case of the general linear hypothesis, because  $\mu$  . =  $\mu$  +  $\tau$ 1 l is the mean of ith treatment, so the hypothesis H<sub>0</sub>:  $\tau_1$  =  $\tau_2$  =  $\ldots$  =  $\tau_g$  is equivalent. If we use matrix form . *to* express all the observations then  $Y = AP + \epsilon$ , in which  $Y' = [Y_{11}, \dots Y_{1N_1}, \dots Y_{gl}, \dots Y_{gNg}]$  $\epsilon = [e_{11}, \dots e_{1N_1}, \dots e_{gl} \dots e_{gNg}]$  and parameter vector  $\beta = [\tau_1, \dots \tau_g, \mu]$ , where number of subjects in the ith group is N., and  $N = N$ 1  $+ ... + N$ .  $i'$   $1'$ ,  $g$ A is the  $N \times (g + 1)$  design matrix for the one-way analysis of variance model, the element of ith column and g + **1** column are 1, when ith group is applied. Postmultiplication of the design matrix by the parameter vector assures that ijth observation will involve only the constant  $\mu + \tau$ . **l**  The null hypothesis of the one-way analysis of variance can be expressed  $\text{in matrix form as } H_{\text{o}}: C\beta = 0$ 

where

$$
C = \begin{bmatrix} 1 & 0 & \cdots & 0 & -1 & 0 \\ 0 & 1 & \cdots & 0 & -1 & 0 \\ \vdots & \vdots & \vdots & \ddots & \vdots & \vdots \\ 0 & \cdots & \cdots & \vdots & \vdots & \vdots \\ \vdots & \ddots & \ddots & \ddots & \vdots & \vdots \\ 0 & 0 & \cdots & 1 & -1 & 0 \end{bmatrix} \begin{bmatrix} \tau_1 \\ \tau_2 \\ \vdots \\ \tau_g \\ \vdots \\ \vdots \\ \vdots \\ \mu \end{bmatrix} \begin{bmatrix} \tau_1 \\ \tau_2 \\ \vdots \\ \vdots \\ \tau_g \\ \vdots \\ \vdots \\ \mu \end{bmatrix} (g+1) \times 1
$$

then

$$
C\beta = \begin{pmatrix} \tau_1 - \tau_g \\ \tau_2 - \tau_g \\ \cdot \\ \cdot \\ \cdot \\ \cdot \\ \tau_{g-1} - \tau_g \end{pmatrix} = 0
$$

As above H:  $\tau_1 = \tau_2 = \ldots = \tau_g$ , because  $\mu_i = \mu + \tau_i$ , so the hypothes of matrix from  $C\beta = 0$  is still the same as  $H_o: \mu_1 = \mu_2 = \ldots = \mu_g$ 

Now extend the linear model and hypothesis to several dependent variates, i.e. multivariate. Let Y be p-dimensional multinormal random variable, and collect N observation vectors  $\mathtt{Y}_1$ ,  $\mathtt{Y}_2, \ldots$   $\mathtt{Y}_N$  unde some experimental design. The jth observation on the rth response is generated by this model  $Y_{jr} = Q_{ji}\xi_{1r} + ... + Q_{jm}\xi_{mr} + e_{jr}$ ,  $Q_{jr}$  is the set of  $\eta$ . coefficient of each response in the jth vector, so the design matrix A is the same for all dimensions.  $e_{...}$ ,  $r = 1$ , 2, .. p is the residual deviat **Jr**  of the jth observation. These are distributed with null mean vector and covariance matrix  $\Sigma$  of full rank p. The model for all observations using matrix form is  $Y = A\xi + \epsilon$ , Y is N x p matrix, has N observation vectors or rows, A is the appropriate design matrix. The matrix

$$
\xi = \begin{bmatrix} \xi_{11} \cdot \cdot \cdot \cdot \xi_{1p} \\ \xi_{21} \cdot \cdot \cdot \cdot \xi_{2p} \\ \cdot \cdot \cdot \\ \cdot \cdot \\ \cdot \cdot \\ \vdots \\ \xi_{q1} \cdot \cdot \cdot \xi_{qp} \end{bmatrix} \quad (q = g + 1)
$$

is the unknown parameters matrix.  $\epsilon$  is an N x p matrix and contains the residual variates e. Jr

The multivariate extension of the general linear hypothesis is  $H_o$ :  $C \xi M = 0$ , in which C is a  $(g-1) \times (g + 1)$  matrix as in the univariate

case and refers to the hypothesis on the elements within given columns of the parameter matrix, M is p x r matrix and permits the generation **of** hypothesis among the different response parameters. The multivariate hypothesis is true if and only if the univariate hypothesis  $H_0$ : C $\xi$ Ma = 0 holds for all nonnull r-component vectors a.

We will now use the general results to extend the analysis of variance, for some common experimental designs, to the multiple responses case.

(1) The one-way classification. (CRD)

There are g treatments (if the treatments were assigned at random then it is completely randomized designs), each treatment has p response variates on the sampling units. These measurements are assumed to be independent observations on p-dimensional multinormal variates with mean vectors  $\mu_1$ ,  $\mu_2$ , ...,  $\mu_g$  under different treatments and a common unknown covariance  $\Sigma$  for all g conditions. The design matrix A in this model is the same as before, but its parameter matrix is

$$
\xi = \begin{bmatrix}\n\tau_{11} & \tau_{12} & \cdots & \tau_{1p} \\
\tau_{21} & \tau_{22} & \cdots & \tau_{2p} \\
\vdots & \vdots & \ddots & \vdots \\
\tau_{g1} & \tau_{g2} & \cdots & \tau_{gp} \\
\mu_1 & \mu_2 & \cdots & \mu_p\n\end{bmatrix}
$$

The hypothesis to be tested is that of equal-treatment-effect vectors:

H: **0**  *Tll*  = • • • • • = *T*  gl **Tg2 7**  gp

which is the same as  $H_o$ :  $C \xi M = 0$ , where M is p x p identity matrix. The matrix T of sums of squares and product among treatments, and the error matrix  $E$  will be found<sup>1</sup>

$$
\mathbf{t_{rs}} = \mathop{\textstyle \Sigma}_{\mathbf{i}=1}^g \frac{1}{N_{\mathbf{i}}} \mathbf{T_{ir}} \mathbf{T_{is}} - \frac{1}{N} \mathbf{G_r} \mathbf{G_s}
$$

$$
e_{rs} = \sum_{i=1}^{g} \sum_{j=1}^{N} Y_{ijr} Y_{ijs} - \sum_{i=1}^{g} \frac{1}{N_i} T_{ir} T_{is}
$$

**l**  It should be realized that the elements of these matrices can be calculated by the procedures given in elementary texts on the analysis of variance. Elements in the ii position, 11, 22, 33 etc. are the standard computations for the univariate analysis for the 1st, 2nd, 3rd response variates. The elements in the ij position,  $i \neq j$ , are computed in the same way as the cross product terms in the analysis of covariance. Sample problems given later will make these computations clear.

where  $Y_{ijr}$  = jth observation on response r under treatment i.

 $\mathbf{r_{ir}}$  $=\sum_{i=1}^{N}$  $\Sigma$  Y<sub>ijr</sub> = sum of all observations on rth response in  $j=1$ presence of treatment i.

> $G_{\mathbf{r}}$  $=$   $\frac{g}{\Sigma}$  $\sum_{i=1}^{\infty}$  T<sub>i</sub> = grand total of all observations on rth response.  $N = N_1 + N_2 + ... + N_g$

To test the equality mean vectors we must assume that the unknown variance matrix is common for all treatments. This assumption is another hypothesis we may test.

$$
H_o: \ \Sigma_1 = \Sigma_2 = \dots = \Sigma_g
$$

(2) Randomized blocks. (RBD)

In this model inferences from the observations will be restricted **to** the g treatments applied to just those b blocks employed in the experiment. The mathematical model for each observation is:

$$
Y_{ijr} = \mu_r + \tau_{ir} + \beta_{jr} + e_{ijr}
$$

where  $\mu_r =$  usual general level effect for rth response.

 $\tau_{ir}$  = effect of ith treatment on rth response.

 $\beta_{ir}$  = effect of jth block on rth response.

 $e_{\text{ijr}}$  = random effect specific to ijth combination of treatment, block and response.

The random terms  $e^{t}{}_{i j}$  =  $[e^{t}{}_{i j l}, e^{t}{}_{i j 2}, \ldots, e^{t}{}_{i j p}]$  are assumed to have the p-dimension multinormal distribution with null mean vector and common covariance matrix  $\Sigma$  for all combinations of i and j, and the e.. lJ in any block are independently distributed. The design matrix A is (bg)  $x$  (b + g + 1). The parameter matrix is

$$
\xi = \begin{bmatrix}\n\beta_{11} & \beta_{12} & \cdots & \cdots & \beta_{1p} \\
\vdots & \vdots & \ddots & \vdots \\
\vdots & \vdots & \ddots & \vdots \\
\beta_{b1} & \beta_{b2} & \cdots & \beta_{bp} \\
\vdots & \vdots & \ddots & \vdots \\
\tau_{11} & \tau_{12} & \cdots & \tau_{1p} \\
\vdots & \vdots & \vdots & \vdots \\
\tau_{g1} & \tau_{g2} & \cdots & \tau_{gp} \\
\mu_1 & \mu_2 & \cdots & \mu_p\n\end{bmatrix}
$$

The residual matrix  $\epsilon$  has as rows the bg vectors e'... In this model the lJ usual hypothesis of interest is

$$
H_o: \begin{bmatrix} \tau_{11} \\ \tau_{12} \\ \vdots \\ \tau_{1p} \end{bmatrix} = \ldots = \begin{bmatrix} \tau_{g1} \\ \tau_{g2} \\ \vdots \\ \tau_{gp} \end{bmatrix}
$$

of equal treatment effects. The T and E matrices of treatment and error can be found

$$
t_{rs} = \frac{1}{b} \sum_{i=1}^{g} T_{ir} T_{is} - \frac{1}{bg} G_r G_g
$$

$$
e_{rs} = \sum_{i=1}^{g} \sum_{j=1}^{b} Y_{ijr} Y_{ijs} - \frac{1}{b} \sum_{i=1}^{g} T_{ir} T_{is} - \frac{1}{g} \sum_{j=1}^{b} B_{jr} B_{js} + \frac{1}{bg} G_r G_s
$$

g where  $B_{j\textbf{r}} = \sum\limits_{i=1}^{n} Y_{ij\textbf{r}}$  = the total of the observations on the rth response in block j.

$$
T_{ir} = \sum_{j=1}^{b} Y_{ijr}
$$
 = the total of the rth observations under treatment i.

$$
G_r = B_{1r} + B_{2r} + \dots + B_{br} = T_{1r} + T_{2r} + \dots + T_{gr}
$$

= grand total of the values of that response in all sampling units.

(3) Latin square. (LSD)

The idea of a square is evident, if g treatments are to be investigated, it has  $g^2$  experimental units. The mathematical model for each observation is

$$
Y_{ijkr} = \mu_r + \alpha_{jr} + \beta_{kr} + \tau_{ir} + e_{ijkr}
$$

where  $\mu_r$  = general level parameter of rth response.

 $\alpha_{\rm jr}$  = effect of jth row treatment on rth respons

 $\beta_{kr}$  = effect of kth column treatment on rth response.

 $\tau_{ir}$  = effect of ith treatment on rth response.

 $e_{i\text{ikr}}$  = usual multinormal random variable term.

The design matrix A and parameter matrix  $\xi$  can be produced by using the same methods as for randomized block de sign. The null hypothesis

$$
H_{\bullet}:
$$
\n
$$
\begin{bmatrix}\n\tau_{11} \\
\tau_{12} \\
\vdots \\
\tau_{1p}\n\end{bmatrix} = \dots = \begin{bmatrix}\n\tau_{g1} \\
\tau_{g2} \\
\vdots \\
\vdots \\
\tau_{gp}\n\end{bmatrix}
$$

is the usual hypothesis to be tested in Latin square design. It is not possible to test any hypothesis concerning rows or columns<sup>2</sup>. Proceeding to the test of  $\mathrm{H}_\mathrm{o}$ , we calculate matrices T and E for treatment and erro

<sup>&</sup>lt;sup>2</sup>This is for the same reason we do not test the effects of blocks **in** the randomized block design. These design effects are created by the researcher by the manner in which he restricts his randomization, selects his experimental units. A test, if made, has no probability associated with it. Large values of the mean squares simply mean that the researcher **did** a good job in design.

$$
t_{rs} = \frac{1}{g} \sum_{i=1}^{g} T_{ir} T_{is} - \frac{1}{g^{2}} G_{r} G_{s}
$$
\n
$$
e_{rs} = \sum_{i=1}^{g} \sum_{j=1}^{g} \sum_{k=1}^{g} Y_{ijkr} Y_{ijks} - \frac{1}{g} \sum_{j=1}^{g} R_{jr} R_{js} - \frac{1}{g} \sum_{k=1}^{g} C_{kr} C_{ks} - \frac{1}{g} \sum_{i=1}^{g} T_{ir} T_{rs} + \frac{2}{g^{2}} G_{r} G_{s}
$$

where

 $R_{j\textbf{r}} = \sum_{i=1}^{g} \sum_{k=1}^{g} Y_{ijk}$ g g  $C_{\mathbf{k}\mathbf{r}} = \sum_{i=1}^{n} \sum_{j=1}^{n} Y_{ijk\mathbf{r}}$ g g  $T_{i,r} = \Sigma \Sigma Y_{i,j,k}$  $\mathbf{r}$  j=1 k=1 <sup>1 J k r</sup>  $G_r = R_{1r} + R_{2r} + \ldots + R_{gr} = C_{1r} + C_{2r} + \ldots + C_{gr} =$ 

$$
T_{1r} + T_{2r} + \dots + T_{gr}
$$

The test for equality of dispersion,  $H_0: \Sigma_1 = \Sigma_2 = \ldots = \Sigma_g$ , can only be tested on the completely randomized design. The test for equality of mean vectors,  $H_0: \mu_1 = \mu_2 = \ldots = \mu_g$ , can be tested on all designs. Here are the procedures for these two possible tests:

(i) Hypothesis of equality of the mean vectors.

$$
H_o: \mu_1 = \mu_2 = \ldots = \mu_g
$$

Using Rao's (1952) notation

$$
\Lambda = \frac{E}{|T + E|}
$$

where E is the within-treatment deviation SSSP matrix of error, T is the SSSP matrix of treatment. In completely randomized design, the  $T + E$ matrix equals the total variance/ covariance matrix.

The notations that will be used are the following:

g = number of groups or treatments.

 $N_i$  = number of subjects in group (i).

**N** = total number of subjects.

 $q = g-1 = deg$  reedom for treatment

p = number of respons

 $t = DF_{treatment} + DF_{error} - k$ , where DF means degree of freedom, k = number of covariates.

Let

$$
s = \sqrt{\frac{p^2q^2 - 4}{p^2 + q^2 - 5}}
$$

$$
m = t - \frac{p+q+1}{2}
$$

and 
$$
\lambda = \frac{pq-2}{4}
$$

then

(1) 
$$
F = \frac{1-\Lambda}{\Lambda} \frac{t-p}{p}
$$
 with DF (p, t-p); if q = 1, for any p  
\n(2)  $F = \frac{1-\sqrt{\Lambda}}{\sqrt{\Lambda}} \frac{t-p-1}{p}$  with DF (2p, 2(t-p-1)); if q=2, for any p  
\n(3)  $F = \frac{1-\Lambda}{\Lambda} \frac{t-q}{q}$  with DF (q, t-q); if p = 1, for any q  
\n(4)  $F = \frac{1-\sqrt{\Lambda}}{\sqrt{\Lambda}} \frac{t-q-1}{q}$  with DF (2q, 2(t-q-1)); if p=2, for any q  
\n(5)  $F = \frac{1-\Lambda}{\Lambda} \frac{1}{q}$  ms-2 $\lambda$  with DF (pq, (ms-2 $\lambda$ )); p, q > 2

Approximate F not integer DF

 $\Lambda^{\overline{s}}$ 

(ii) Hypothesis of the equality of group dispersions (CRD only).

 $H_o: \Sigma_1 = \Sigma_2 = \ldots = \Sigma_g$ 

This is presented by Box (1949), Box defines the criterion M:

$$
M = (N-g) \ln \left| \frac{E}{N-g} \right| - \sum_{i} (N_i - 1) \ln \left| \frac{E_i}{N_i - 1} \right|
$$
  
= (N-g) \ln |S| - \sum (N\_i - 1) \ln |S\_i|

where  $S =$  the pooled matrix among treatments.

 $S_i$  = variance/covariance matrix within treatment i.

Required constants are:

$$
A_1 = \left(\sum_{i} \frac{1}{N_i - 1} - \frac{1}{N - g}\right) \frac{2p^2 + 3p - 1}{6(p + 1)(g - 1)}
$$
  

$$
A_2 = \left(\sum_{i} \frac{1}{\left(N_i - 1\right)^2} - \frac{1}{\left(N - g\right)^2}\right) \frac{(p - 1)(p + 2)}{6(g - 1)}
$$

if 
$$
A_2 - A_1^2
$$
 is positive, then

$$
n_1 = \frac{(g-1) p (p + 1)}{2} \qquad n_2 = \frac{n_1 + 2}{A_2 - A_1^2}
$$
  
b = 
$$
\frac{n_1}{1 - A_1 - n_1/n_2}
$$

$$
F_{(n_1, n_2)} = \frac{M}{b}
$$

if 
$$
A_2 - A_1^2
$$
 is negative, then

$$
n_1 = \frac{(g-1) p (p + 1)}{2} \qquad n_2 = \frac{n_1 + 2}{A_1^2 - A_2}
$$
  

$$
b = \frac{n_2}{1 - A_1 + 2/n_2}
$$
  

$$
F_{(n_1, n_2)} = \frac{n_2 M}{n_1 (b - M)}
$$

#### NUMERICAL EXAMPLE

This is a randomized block design with three treatments, four blocks, and two variables. Use this data set to do the multivariate F test.

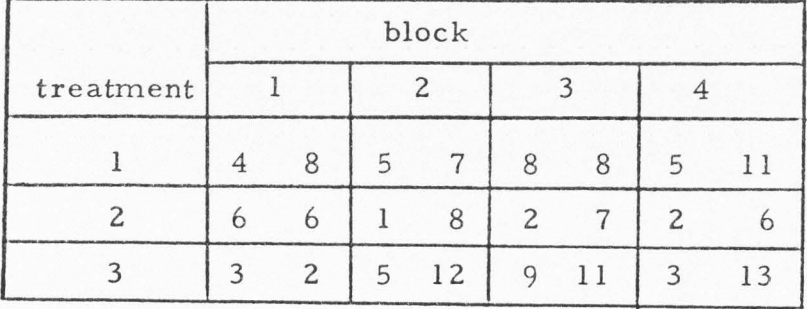

Use the notation  $Y_{ijk}$  = observation in ith treatment, jth block, kth response.

 $\Sigma \Sigma Y_{ij1}^2 = 299$   $\Sigma \Sigma Y_{ij2}^2 = 921$   $\Sigma \Sigma Y_{ij1} Y_{ij2} = 460$  $\sum_{j} Y_{1,j1} = 22$   $\sum_{j} Y_{2j1} = 11$  .  $\sum_{j} Y_{3j1} = 20$  .  $\sum_{i} \sum_{j} Y_{ij1} = 53$  $\sum_{j} Y_{1j2} = 34$   $\sum_{j} Y_{2j2} = 27$   $\sum_{j} Y_{3j2} = 38$   $\sum_{i} Y_{ij2} = 99$  $\sum_{i} Y_{i31} = 19$   $\sum_{i} Y_{i41} = 10$  $\begin{array}{lll} \Sigma & \Upsilon_{i11} = 13 & \quad \Sigma & \Upsilon_{i21} = 11 \\ \end{array}$  $\sum_{i} Y_{i12} = 16$   $\sum_{i} Y_{i22} = 27$   $\sum_{i} Y_{i32} = 26$   $\sum_{i}$  $\sum_{i} Y_{i32} = 26$   $\sum_{i} Y_{i42} = 30$ 

 $\frac{18}{18}$ Corrected total for  $Y_1^2 = \sum \sum Y_{ij1}^2 - \frac{(2\Sigma Y_{ij1})}{bg} = 299 - \frac{53^2}{12} = 299 - 234.083$ 

$$
DF = 11 = 64.917
$$
  
\n
$$
Y_2^2 = \Sigma \Sigma Y_{ij2}^2 - \frac{(\Sigma \Sigma Y_{ij2})^2}{bg} = 921 - \frac{99^2}{12} = 921 - 816.75
$$
  
\n
$$
= 104.25
$$
  
\n
$$
Y_1 Y_2 = \Sigma \Sigma Y_{ij1} Y_{ij2} - \frac{(\Sigma \Sigma Y_{ij1})(\Sigma \Sigma Y_{ij2})}{bg} = 460 - \frac{53 \times 99}{12}
$$

2  $2 \rightarrow 2$ 2  $f^{(2)}(1)$   $(22Y_{11})$ Corrected treatments for  $Y_1^2 = \frac{\sum (XY_{ij1})}{b} - \frac{(\sum Y_{ij1})}{bg} = \frac{22^2 + 11^2 + 20^2}{4}$  $\frac{11+20}{4} - \frac{55}{12}$ 

 $= 460 - 437.25 = 22.75$ 

$$
DF = 2
$$
  
\n
$$
= 251.25 - 234.083 = 17.167
$$
  
\n
$$
Y = \frac{\Sigma(\Sigma Y_{ij2})^2}{b} - \frac{(\Sigma \Sigma Y_{ij2})^2}{bg} = \frac{34^2 + 27^2 + 38^2}{4} - \frac{99^2}{12}
$$
  
\n
$$
= 832.25 - 816.75 = 15.5
$$
  
\n
$$
Y_1 Y_2 = \frac{\Sigma(\Sigma Y_{ij1})(\Sigma Y_{ij2})}{bg} - \frac{(\Sigma \Sigma Y_{ij1})(\Sigma Y_{ij2})}{bg} = \frac{22 \times 34 + 11 \times 27 + 20 \times 38}{4}
$$
  
\n
$$
= \frac{53 \times 99}{12}
$$
  
\n
$$
= 451.25 - 437.25 = 14.0
$$

Corrected blocks for 
$$
Y_1^2 = \frac{\Sigma(\Sigma Y_{ij1})^2}{g} - \frac{(\Sigma \Sigma Y_{ij1})^2}{bg} = \frac{13^2 + 11^2 + 19^2 + 10^2}{3} - \frac{53^2}{12}
$$

DF = 3  $= 250.333 - 234.083 = 16.25$ 

$$
Y_2^2 = \frac{\Sigma(\Sigma Y_{ij2})^2}{g} - \frac{(\Sigma \Sigma Y_{ij2})^2}{bg} = \frac{16^2 + 27^2 + 26^2 + 30^2}{3} - \frac{99^2}{12}
$$

 $= 853, 667 - 816, 75 = 36, 917$  $Y_1 Y_2 = \frac{\Sigma (\Sigma Y_{ij1})(\Sigma Y_{ij2})}{g} - \frac{(\Sigma \Sigma Y_{ij1})(\Sigma \Sigma Y_{ij2})}{bg}$  $=\frac{16 \times 13 + 11 \times 27 + 19 \times 26 + 10 \times 30}{3}$  $-\frac{53 \times 99}{12}$  $= 433 - 437, 25 = -4, 25$ 

In matrix form:

Total: 
$$
\begin{bmatrix} 64.917 & 22.75 \\ 104.25 \end{bmatrix}
$$
 Treatments: 
$$
\begin{bmatrix} 17.167 & 14.0 \\ 15.5 \end{bmatrix}
$$
  
Blocks: 
$$
\begin{bmatrix} 16.25 & -4.25 \\ 36.917 \end{bmatrix}
$$

Error = Total - Treatments - Blocks:

DF = 6  $\begin{bmatrix} 64.917 & 22.75 \\ 104.25 \end{bmatrix}$  [17.167 14.0]  $\begin{bmatrix} 16.25 & -4.25 \\ 15.5 & 36.917 \end{bmatrix}$  =  $\begin{bmatrix} 31.5 & 13.0 \\ 51.833 \end{bmatrix}$ 

$$
T + E = \begin{bmatrix} 17.167 & 14.0 \\ 15.5 \end{bmatrix} + \begin{bmatrix} 31.5 & 13.0 \\ 51.833 \end{bmatrix} = \begin{bmatrix} 48.667 & 27.0 \\ 67.333 \end{bmatrix}
$$
  

$$
\Lambda = \frac{E}{|T + E|} = \frac{1463.75}{2547.89} = 0.5745
$$
  

$$
p = 2, \qquad q = 2, \qquad t = 2 + 6 = 8
$$
  

$$
\sqrt{A} = 0.758
$$
  

$$
F = \frac{1 - \sqrt{A}}{\sqrt{A}} \quad \frac{t - p - 1}{p} = \frac{1 - 0.758}{0.758} \times \frac{8 - 2 - 1}{2} = \frac{0.242}{0.758} \times 2.5
$$
  

$$
= 0.32 \times 2.5 = 0.80
$$

associated with  $DF = (2p. 2(t-p-1))$  ie.  $(4.10)$ 

The computer output for the same data is given in Sample Problem 1.

#### PROGRAM MODIFICATIONS

The STA TPAC /BASIC program was written using matrix mode. In performing the desired computations on multiple variables all the matrices needed for the multivariate tests were produced but only the main diagonals used. To modify the program the matrices were captured on disk and held for later use . The only thing we have to note is it **holds** all the variance/ covariance matrices within each treatment on disk as an extra in the completely randomized design.

Following basic analysis of variances the program will perform **the** multivariate tests. If the model is completely randomized design,  $\mathbf{read}$  all variance/covariance matrices within treatment  $(\mathbf{S}_\mathbf{i})$  from  $\mathbf{disk}_\mathbf{A}$ **then** calculate the pooled matrix among treatments (S). These matrices **are** used for testing the hypothesis of equality of treatment dispersion  $H_o: \Sigma_1 = \Sigma_2 = \ldots = \Sigma_g$ . The program branches to FUNCTION DDET to get the determinant of all S. and S. Following the steps Box has pre-**1**  sented in 1949, calculate M,  $A_1$ ,  $A_2$ ,  $n_1$ ,  $n_2$ , b and F ratio for this test. If the model is randomized block design or Latin square design, we don't need to test this hypothesis, so skip this part in program.

The next step is to do the multivariate F test for the equality of treatment mean vectors.  $H_o: \mu_1 = \mu_2 = \ldots = \mu_g$  for all the model Read all the SSSP matrices for the desired model from disk. Move the

error SSSP matrix *to* lower triangular portion of matrix A and move the swn of error and treatment SSSP matrix to upper triangular portion of matrix A. Branch *to* SUBROUTINE MULTF. SUBROUTINE MULTF is the subprogram for testing the equality of the mean vectors which use Rao's notation. For different conditions of treatment and variable numhers, do the different F tests.

#### PROGRAM DOCUMENTATION

Up until now the *BASIC* program could calculate the analysis of variance or covariance for completely randomized design (CRD) with unequal sample size, or randomized block design (RBD), or Latin square design (LSD) without replications or subsampling. With covariance, on a CRD, it will, on control, give a linear regression analysis within each treatment. This program can now do the multivariate procedures **with** or without covariance on CRD, RBD and LSD.

Automatically the program gives an analysis of variance and treatment means for each variable. With covariance, it gives the error correlation matrix, inverse matrix, solution matrix, adjusted analysis **of** variance, and adjusted means. Following these with multivariate control are variance/ covariance matrix within each treatment, pooled matrix for treatment (for CRD only). The SSSP matrix of row, column for LSD; block for RBD; and SSSP matrix of treatment and error for all of the designs.

The control card for STATPAC/BASIC program is now:

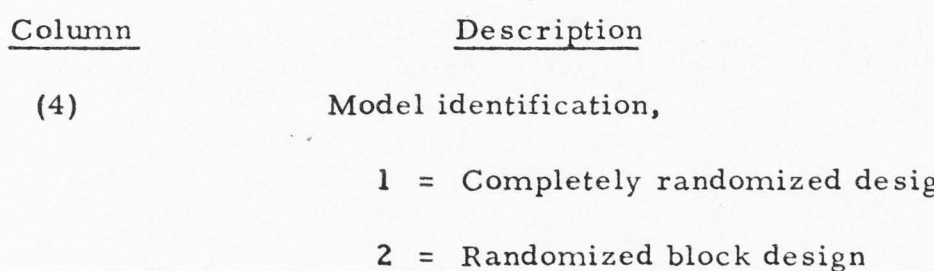

- **3** = Latin square design
- $(6-8)$ **(11-12)**  (15-16) (19-20) (22)  $(23 - 24)$ Number of treatments  $( $100$ )$ Number of blocks ( < 100) Number of *X's]*  Sum must be less than 20 Number of Y's  $1 =$  Output regression within treatment for completely randomized design Input logical unit,  $5 = Card reader$  $15 = disk$

(26) 1 = Output multivariate tests

(41-80) Descriptive information

The following abbreviations are used on output:

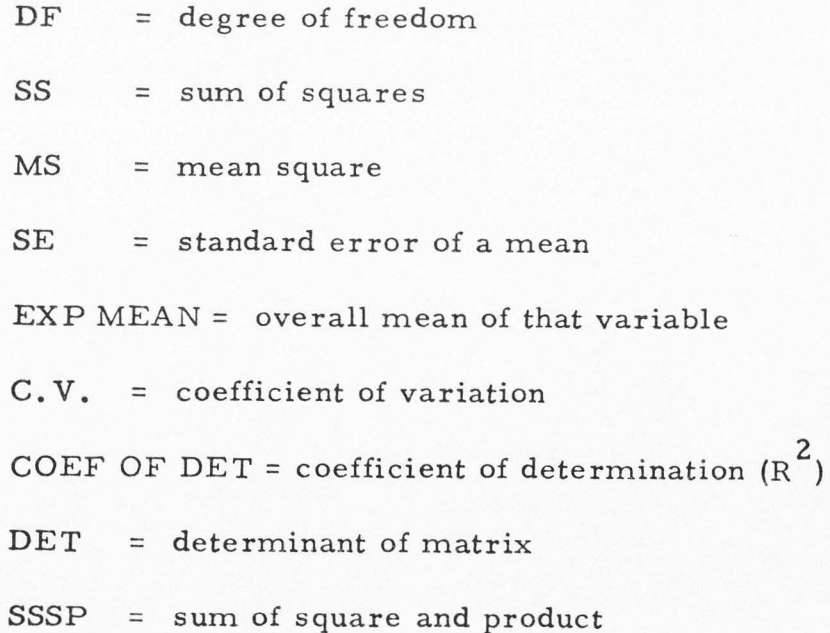

#### SAMPLE PROBLEMS

Two sample problems will be used to demonstrate the capabilities of this program. The first is randomized block design with three treatments, four blocks. It has two responses per experimental unit (the same data as numerical example). The control card for this problem is:

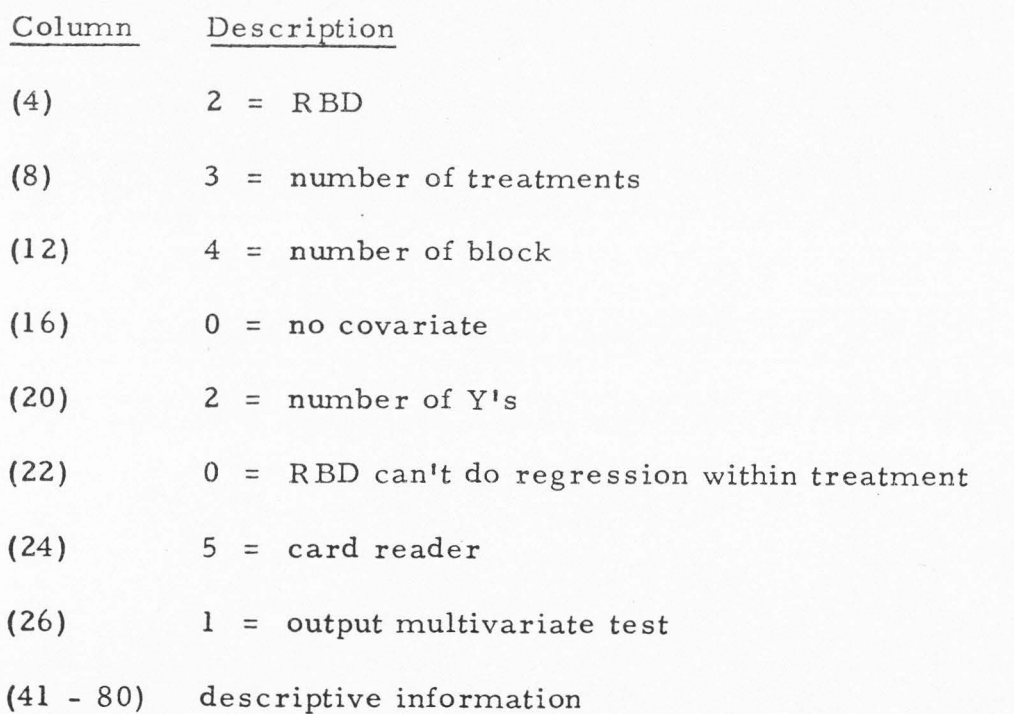

The second sample is a randomized block design with twenty-four treatments, two blocks. It has four responses per experimental unit. The control card is as follows;

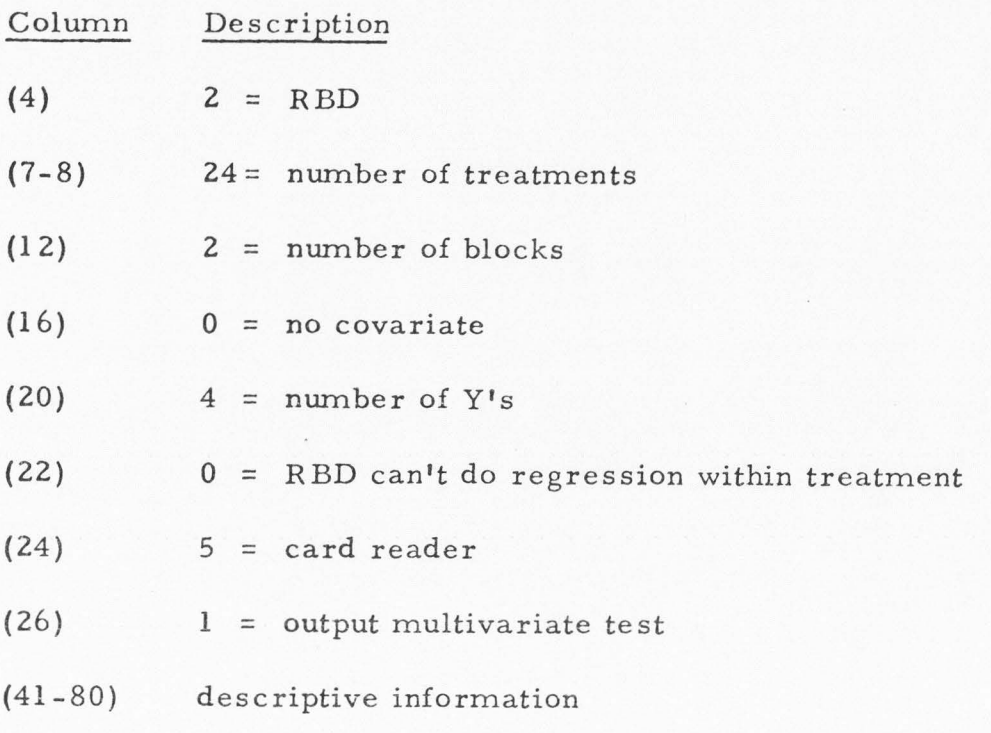

Sample problem 1 (input cards)

4

ċ

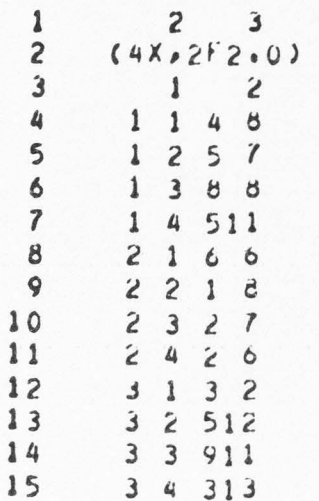

 $5<sub>1</sub>$  $\overline{2}$ 

EXAMPLE

Sample problem 1

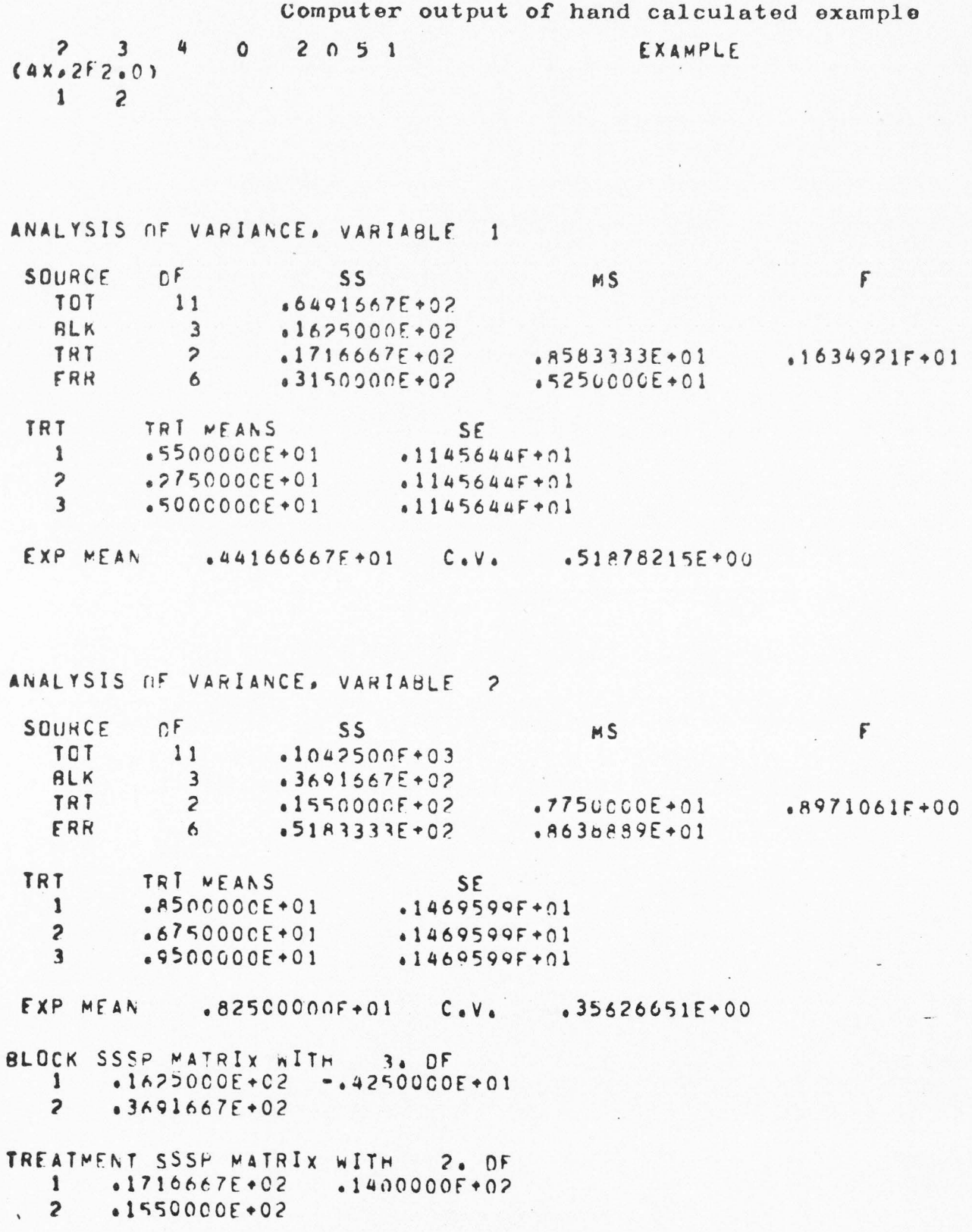

ERROR SSSP MATRIX WITH 6. DF<br>1 .3150000E+02 .1300000E+02  $2.5183335*02$ 

TREAT. + FRROR SSSP MATRIX 15<br>1. .4A66667E+02. .2700000F+02<br>2. .6733333E+02 

T+E DET= .2547889E+04<br>E DFT= .1463750E+04

MULTIVARIATE F= 0.80 WITH 4.0 10.0 OF

 $\langle \cdot \rangle$ 

 $\mathcal{L}_{\mathcal{A}}$ 

 $\omega$ 

 $\epsilon$ 

 $\lambda$  $\overline{1}$ 

# Sample problem 2 (input cards)

j

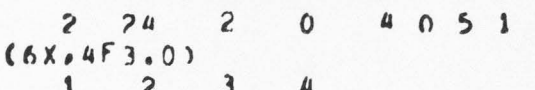

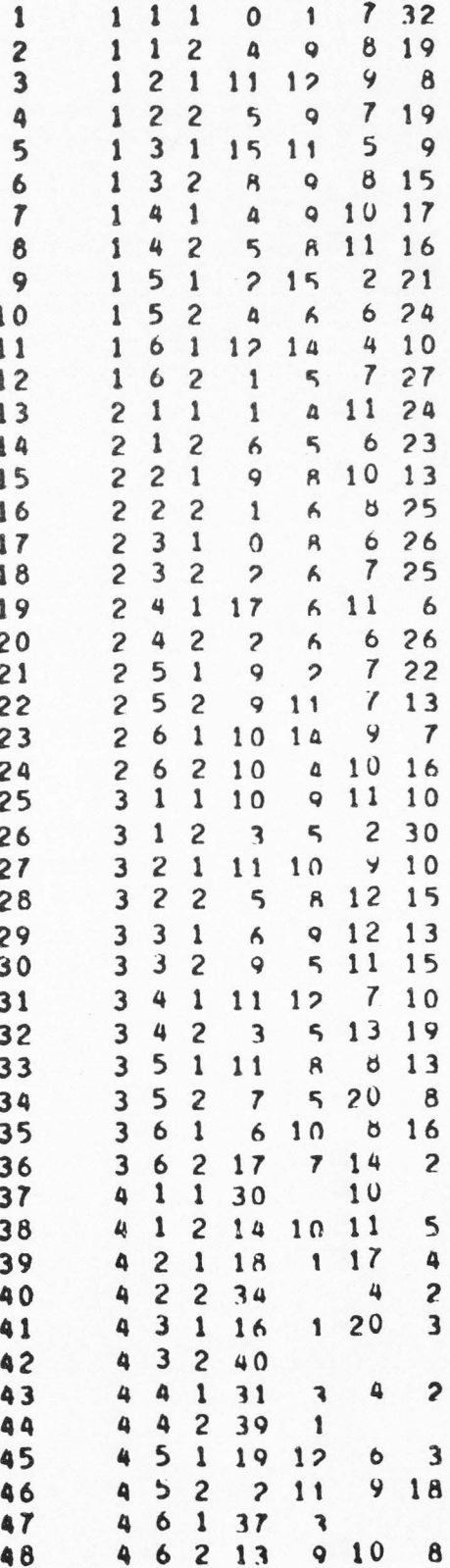

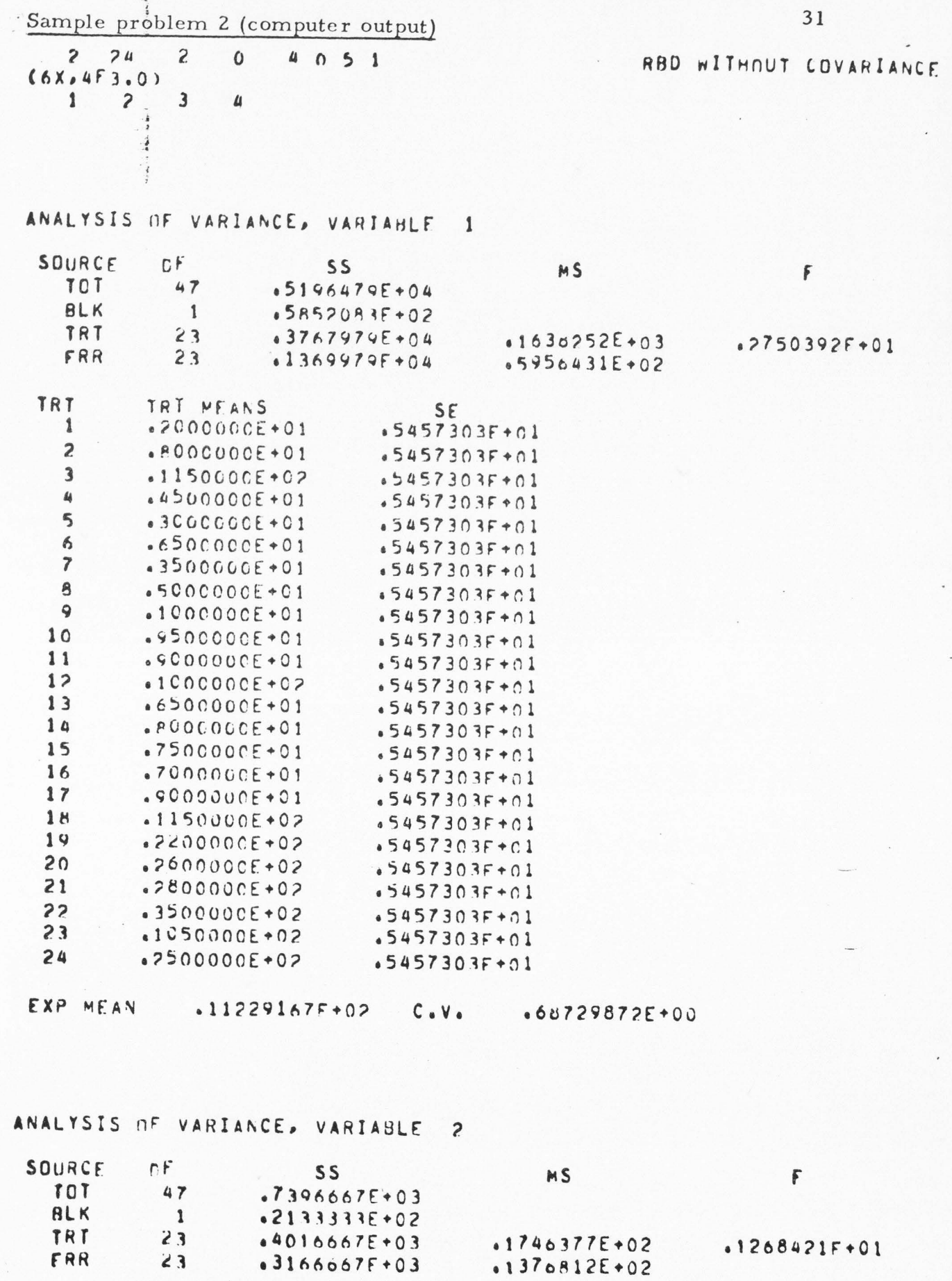

J)

 $\mathcal{L}_{\mathcal{L}}$ 

 $\mathbb{C}$ 

 $\epsilon$ 

 $\begin{bmatrix} 1 & 0 \\ 0 & \frac{1}{2} \end{bmatrix} \begin{bmatrix} 1 & 0 \\ 0 & \frac{1}{2} \end{bmatrix} = \begin{bmatrix} 1 & 0 \\ 0 & \frac{1}{2} \end{bmatrix}$ 

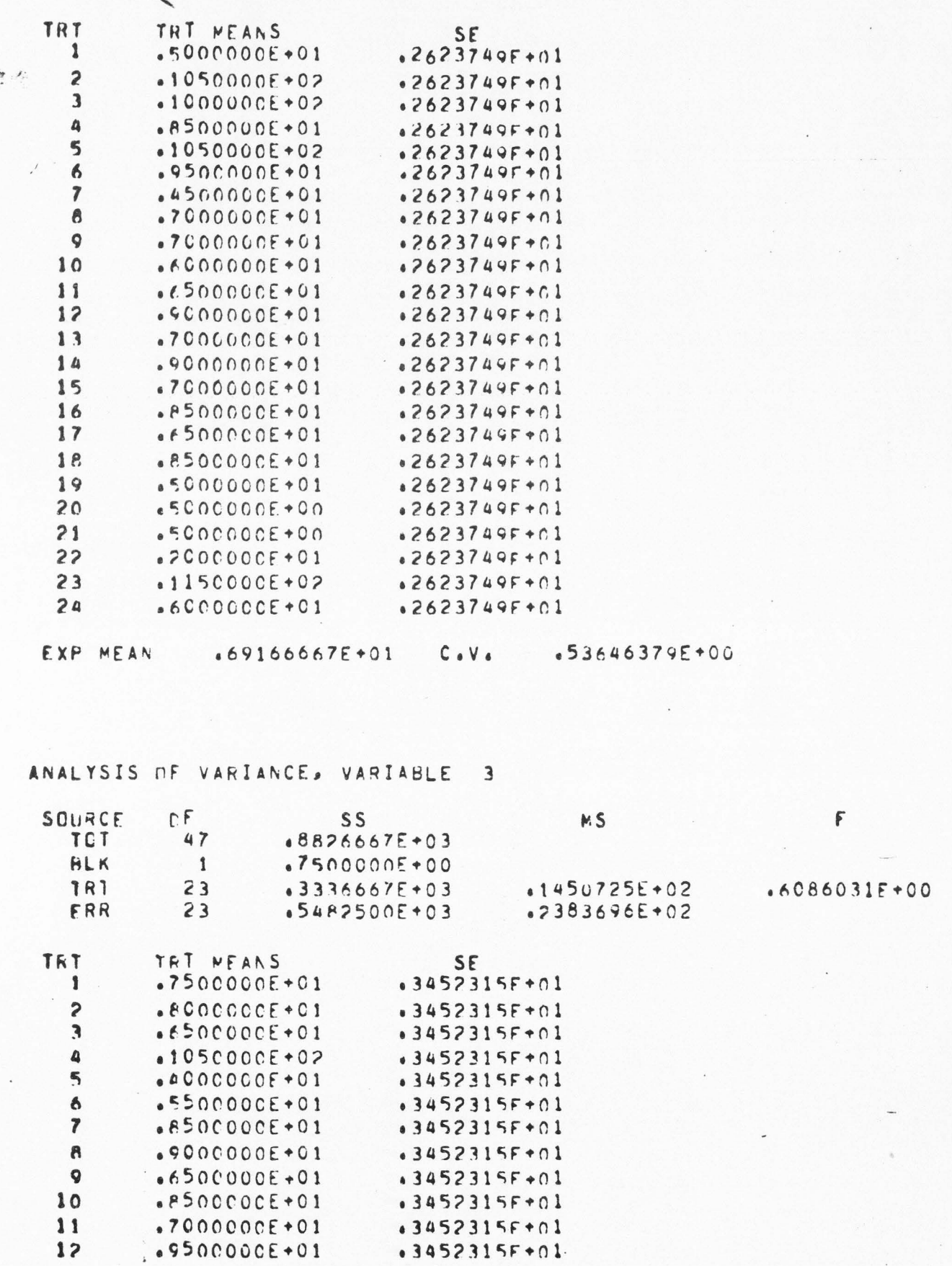

 $\mathfrak{t}$  ,

 $\sqrt{2}$ 

 $\zeta_{\rm p}$ 

 $\bar{\mathfrak{t}}_z$ 

 $\subset$ 

 $\mathsf{C}$ 

 $\overline{C}$ 

 $\epsilon$ 

 $\mathbf{t}$ 

![](_page_35_Picture_140.jpeg)

.3452315F+01

**EXP MEAN** 

19

20

 $21$ 

22

23

 $24$ 

 $\lambda$ 

 $\ddot{\phantom{0}}$ 

 $\overline{\mathcal{F}}$ 

 $\zeta_{\vec{x}}$  $2.4$ 

爆

 $\left($ 

 $\langle$ 

 $\overline{\mathbf{C}}$ 

 $\left($ 

 $\overline{(}$ 

 $\mathfrak{t}$ 

 $\mathbf{t}$ 

 $13$ 

 $14$ 

 $.6500000E+01$ 

 $.13520833F*02$ 

.2500000E+01

 $.3000000E+01$ 

 $.1500000E+U1$ 

 $.1000000E+01$ 

 $.1050000E + 02$ 

 $.4000000E + 01$ 

 $C \cdot V \cdot$ 

 $*47203985*01$ 

.472039AF+01

 $.47203985 + 01$ 

 $.472039AF + 01$ 

 $.4720398F + 01$ 

.472039AF+01

.49373071E+00

 $.2470762E+01$ 

 $\mathbf{3}$ 

 $\overline{c}$ 

 $\mathbf{f}^{\prime}$ 

 $.7500000E*00 - .1137500E*02$  $\mathbf{3}$  $.1725208E+03$  $\ddot{a}$ TREATMENT SSSP MATRIX WITH 23. DF  $.3767979E+04$  -.7935833F+03 -.1686667F+03 -.2805729F+04  $\mathbf{1}$  $.4016667E+03$   $-.2316667E+02$   $.4150833E+03$  $\overline{\mathbf{c}}$ 3  $.3336667E+03$   $-.1419333F+03$  $\spadesuit$  $-2532479E+04$ ERNOR SSSP MATRIX WITH 23. OF

![](_page_36_Picture_94.jpeg)

![](_page_36_Picture_95.jpeg)

T+E DET=  $.1256464E+02$ E DFT= .8180896E=01

BLOCK SSSP WATRIX WITH 1. OF

 $.2133335+02$ 

 $\mathbf{1}$  $\overline{c}$ 

 $\left($ 

 $\mathsf{L}$ 

 $\pm$ 安定

MULTIVARIATE F=

**2.28 WITH** 

92.0  $81.7$  DF

#### LITERATURE CITED

- Box, G. E. P. 1949. A General Distribution Theory for a Class of Likelihood Criteria, Biometrika, Vol. 36, pp. 317-346.
- Cooley, William W., and Paul R. Lohnes. 1962. Multivariate Procedures for the Behavioral Sciences. John Wiley and Sons, Inc., New York. 207 p.
- Greenhalgh, H. Wain. 1967. FORTRAN Programs for the Calculation of Most of the Commonly used Experimental design Models. Unpublished M.S. Thesis. Utah State University.
- Morrison, Donald F. 1967. Multivariate Statistical Methods. McGraw-Hill Book Company, New York. 327 p.
- Ostle, Bernard. 1954. Statistics in Research. Iowa State University Press, Ames, Iowa. 480 p.
- Rao, C. R. 1952. Advanced Statistical Methods in Biometric Research. John Wiley and Sons, Inc., New York.
- Smith, H., R. Gnanadesikan, and J. B. Hughes. 1962. Multivariate analysis of variance (MANOVA), Biometrics, Vol. 18, pp.22-41.

#### **VITA**

#### **Yin-** Yin Chen

### Candidate for the Degree of

# Master of Science

Report: Multivariate Ananysis of Variance for Simple Designs

Major Field: Applied Statistics

Biographical Information:

- Personal Data: Born at Mainland, Republic of China, April 20, 1949, daughter of Chun-Ruey and Chun-Ying Chen.
- Education: Received the Bachelor of Science degree from Tamkang College of *Arts* and Sciences with a major in Mathematics **in** June 1971; completed requirements for the Master of Science degree at Utah State University in 1975.
- Professional Experience: From September 1971 *to* August 1974, Teaching Assistant in the Department of Computer Science, Tamkang College of Arts and Sciences, Taiper, Taiwan, Republic of China.